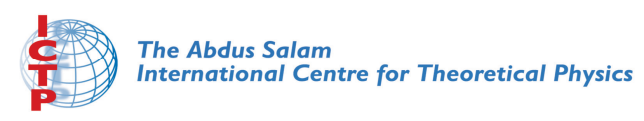

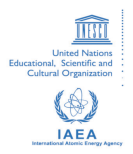

**2358-7**

#### **Joint ICTP-IAEA Workshop on Nuclear Structure Decay Data: Theory and Evaluation**

*6 - 17 August 2012*

**Adopted Data Sets**

C.M. Baglin *Lawrence Berkeley National Laboratory U.S.A.* 

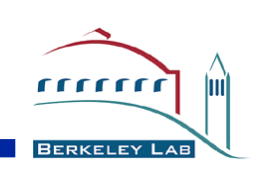

# ENSDF – Adopted Levels and Gammas

### Coral Baglin

**Workshop on** *Nuclear Structure and Decay Data: Theory and Evaluation* **ICTP, Trieste, 6-17 August 2012**

WRENCE BERKELEY NATIONAL LABORATORY

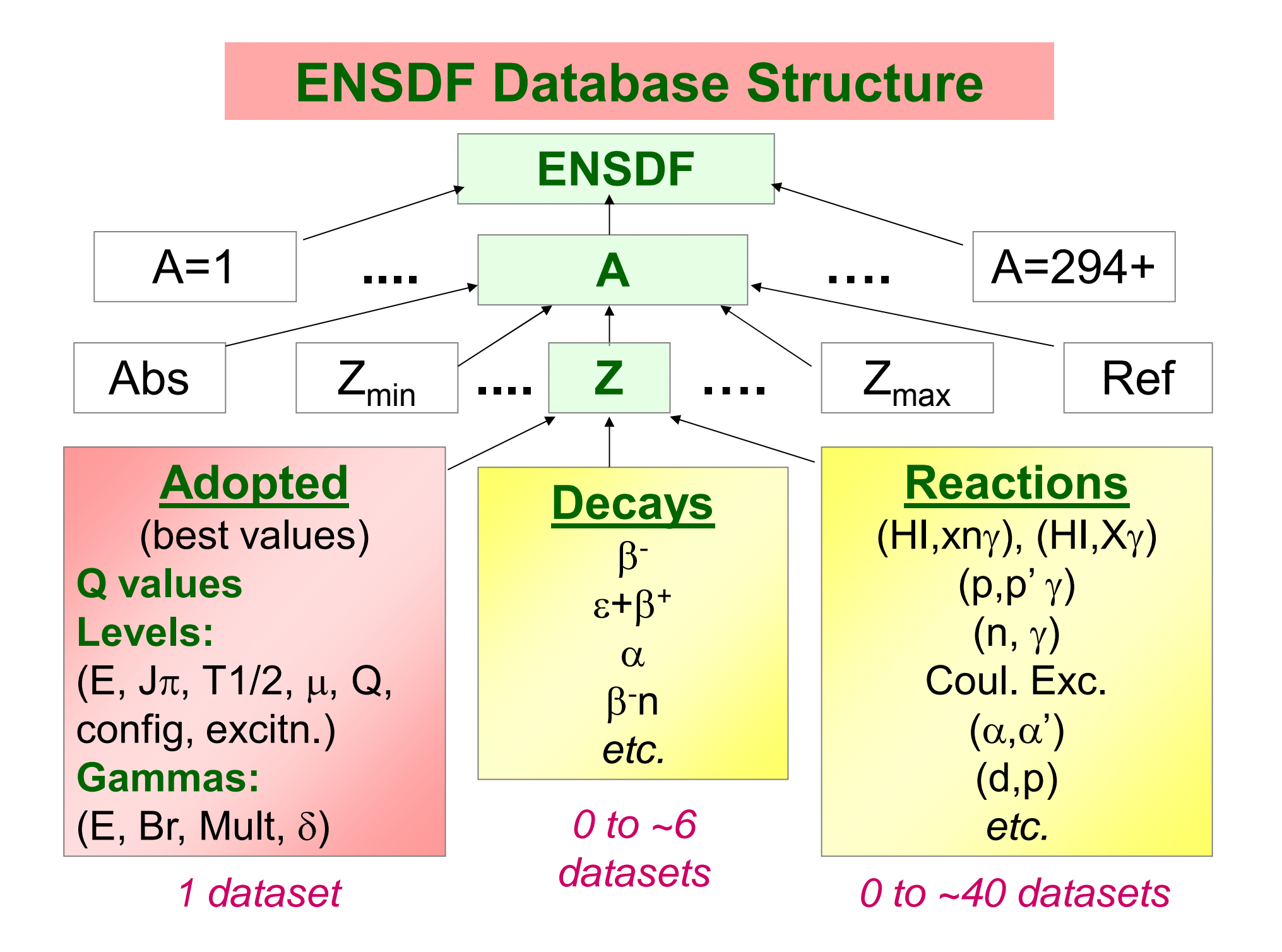

### **Adopted Levels, Gammas**

#### **This dataset is the heart of any nuclide evaluation !**

- It is the condensation of all the information in all the other datasets and provides the **best values** known at the time of the evaluation.
- It provides the information that goes into the summary database NUDAT.
- It may be the **only** dataset that some readers will ever look at.
- The source of all data appearing here must be made transparent to the reader and easily traceable.

## **General Information**

#### **Q values:**

- Usually rounded values from latest mass table (presently 2011AuZZ).
- $\bullet$  Add new S(p), Q( $\alpha$ ), *etc*., (with keynumber) if available; compare Q's with 2003Au03 values.

• Optional: Comment on uncertainties in 'SY' values; note newlymeasured masses if very different from Audi's prediction.

#### **General Comments:**

*e.g*., Production/Identification, keynumber lists for major shell model calculations or isotope shift/hfs references (all optional).

#### **Other Reactions:**

Give reaction and keynumber if wanted for completeness, even though no data have been used and no reaction dataset has been created; *e.g*., a continuum gamma study (optional).

### **Define XREF Symbols:**

Every DSID in nuclide must be listed here, even if it won't be associated with any specific level.

167IR ADOPTED LEVELS 167IR C Production: 92MO(78KR,p2n) E=357, 384 MEV (1997DA07). 167IR C Identification: 1981HO10 unambiguously assign a new |a group to 167IR 167IR2C by relating it to known transitions through a multi-dimensional 167IR3C analysis correlating parent energies, daughter energies, and the 167IR4C timing of events. The production reactions involved 58NI on 167IR5C molybdenum-tin targets and 107AG on vanadium-nickel targets 167IR C For calculation of proton decay widths for 167IR GS and isomer see 167IR2C 2000DA11. 167IR Q 11944 SY-1070 6 6507 5 1995AU04,1997DA07 167IR CQ |DS(n)=300 (1995AU04). 167IR CQ QA\$from measured EA=6351 5 (1997DA07) for GS to GS transition; 1995AU04 167IR2CQ give QA=6495 50, reflecting lack of information concerning daughter 167IR3CQ state at that time. 167IR CQ SP From measured EP=1064 6 (1997DA07) for GS to GS transition; 167IR2CQ SP=-1110 10 in 1995AU04. 167IR XA171AU A DECAY (1.02 MS) 167IR XB78KR(92MO,2NPG) 167IR L 0 (1/2+) 35.2 MS 20 167IR2 L %A=48 6 (1997DA07)\$%P=32 4 (1997DA07)\$%EC+%B+=? 167IRX L XREF=B167IR CL J comparison of calculated and measured partial lifetimes for 167IR 2CL p decay rule out d{-3/2} and h{-11/2} transitions, so 1997DA07 conclude 167IR 3CL that an L=0 p is emitted to the 0+ GS of 166OS. 167IR CL %A,%P From relative intensities of |a and p decay from level,

# **Level & Gamma Properties - General**

• Assignments are definite (no parens.) if based on 'strong' arguments but indefinite (in parens.) if justification includes a 'weak' argument; see Nuclear Data Sheets (NDS) introductory material for specific rules.

• Every nuclide must have at least 1 level.

• Document sources of all data (**dataset name**, not just keynumber).

• Comment on serious discrepancies.

• Specify whether 'average' is weighted or unweighted (use larger of internal & external uncertainties for weighted averages).

• Remember to round off so uncertainty <26.

• Remember that 'level' and 'gamma' data appear in different tables in  $\overline{\sf NDS}$ ; unhelpful to say "Jpi for levels with  $\gamma$  to 8+ isomer are based on  $\overline{\phantom{a}}$ 

..." (in level table) or "mult for  $\gamma$ 's observed in low spin reactions is from  $\ldots$ " (in  $\gamma$  table).

• Do not include:

• continuation G records that give CC, KC, *etc*.;

•coincidence 'C' from col. 78 of G records.

 $\bullet$  unplaced  $\gamma$  rays listed in source datasets.

•Optional:

•neutron capture state(s) and primary  $\gamma$  rays from it.

## **Level Properties**

#### **Level Energy:**

- $\bullet$  Use GTOL to calculate from adopted E $\gamma$  (in most cases).
- Include all discrete levels and giant resonances; identify analog resonances.
- Adopt minimum number of levels consistent with source datasets. **T1/2 (or ):**
- $\bullet$ Specify source, *e.g.*, "from B(E2)<sup> $\uparrow$ </sup> in Coulomb excitation", *etc.*
- Give bare-atom half-lives in comment (*e.g*., "T<sub>1/2</sub>(52Fe26+)= …").
- Remember  $\Gamma \texttt{=}\Gamma \gamma \texttt{+}\Gamma$ p+… for resonance, so note any <u>assumptions</u> made, such as ' $\Gamma = \Gamma \gamma_0 + \Gamma \gamma_1$ ' or ' $\Gamma = \Gamma p$ '.

#### **Band Flag:** (if relevant)

Give rotational band parameters in comment (if meaningful) from:  $E_{K}(J)$ = $E_{0}$ +A(J(J+1)-K<sup>2</sup>)+B(J(J+1)-K<sup>2</sup>)<sup>2</sup>+(-)<sup>(J+K)</sup>(J+K)!/(J-K)!(A<sub>2K</sub>+B<sub>2K</sub>(J(J+1)-K<sup>2</sup>)). **Isospin:** very important for low A nuclides !

**Level Decay Branches:** for g.s. and isomeric levels, include all modes that might reasonably be expected, even if not yet observed.

92RB Q 8093 6 5098 10 11089 7 -6464 24 2011AUZZ 92RB L 0.0 0- 0- 4.492 S 20 92RB2 L %B-=100 \$ %B-N=0.0107 5 (1993RU01)\$ 92RBX L XREF=AB --------------192PO Q -10990 60 11087 16 2120 13 7320 3 2011AUZZ 192PO CQ FROM 2011AUZZ (cf. ^S(n)=11089 16, ^S(p)=..2003AU03) 192PO L 0.0 0+ 33.2 MS 14 192POX L XREF=AB 192PO2 L %A AP 100\$ %EC+%B+=?\$ 192PO CL only A DECAY observed. %(EC+B+) AP 0.4 can be 192PO2CL estimated from gross B decay theory (partial T AP 8 S) 192PO3CL (1973TA30), or AP 0.54 from partial BETA T of 6.1 S 192PO4CL calculated by 1997MO25. -------------168RE Q -5803 329030 SY995 365063 13 2011AUZZ  $168RE CO$  |  $DS(n)=61$  (2011AUZZ, from systematics). 168RE L 0.0 (5+,6+,7+) 4.4 S 1 168RE2 L %EC+%B+=100\$ %A AP 5E-3 (1992Me10)\$ 168REX L XREF=AB 168RE CL %A: deduced from IA/RI(199.3G in 168W) and EC decay 168RE2CL scheme for 168RE (1992Me10). Example 2: decay branches

#### **XREF Flags:**

• Use 'N(\*)' if level from dataset N cannot be <u>uniquely</u> identified with level in question.

• Use 'N(energy)' to resolve any ambiguity due to poor energy match between adopted level and dataset X level.

Example 3: XREF's

```
59NI L 5821 10 59NIX L XREF= BN(*5830)
59NI CL JPI=3/2+ FROM (POL P,D) AND L(P,D)=2 FOR 5821 AND/OR 
59NI2CL 5844 LEVEL(S).
59NI L 5844 10 (3/2+,5/2+) 
59NIX L XREF=BN(*5830)
59NI CL J L(D,P)=(2). JPI=3/2+ FROM (POL P,D) AND L(P,D)=2 FOR 5821
59NI2CL AND/OR 5844 LEVEL(S).
```
• Watch out for systematic energy scale deviations between various reaction studies.

• Avoid associating a transfer reaction level with an adopted level whose configuration it would not excite.

```
Example 4
```

```
169Tm(d,p) Target g.s.: \pi 1/2[411]
                                   n stripped from d
170Tm states populated must be \pi 1/2[411] \otimes v \Omega[xxx]
Populated:
```

```
\pi 1/2[411] \pm v 1/2[521]
\pi 1/2[411] \pm v 5/2[512]
\pi 1/2[411] \pm v 7/2[633]
\pi 1/2[411] \pm v 3/2[521]
\pi 7/2[404] \pm v 7/2[633]
\pi 1/2[541] \pm v 5/2[512]
\pi 1/2[541] \pm v 7/2[633]
```
Not populated:

```
B(L):
```
Include with level information **only** when value measured, but photon branching or T<sub>1/2</sub> is unknown (*e.g.*, E3 Coulomb excitation measured, but no E3 transition observed).

**Moments (μ, Q): static, model-independent values.** 

• Summarized in 1989Ra17 (evaluation) and 2005St24, 2011StZZ (compilations); add any new measurements.

- Specify method used.
- Mention standards used, corrections applied (*e.g*., Sternheimer).
- Signs matter.
- Convert g-factor data to  $\mu$ .

**∆<r2> (DAVRSQ):** include data in comment on g.s. (or isomer) if available.

167LU L 0.0+X 1/2(+) 1 M GE CM 167LUX LXREE=B 167LU2 L %EC+%B+=?\$%IT=? 167LU3 L MOMM1=-0.0999 13 (1998GE13)\$ 167LU CL DAVRSQ(170LU,167LU)=-0.291 (1998GE13); 10% 167LU2CL systematic uncertainty. 167LU CL J, MOMM1: from collinear fast beam laser spectroscopy 167LU2CL (1998GE13). PI based on proximity of MOMM1 to value expected for 167LU3CL 1/2[411] orbital (-0.05) cf. that for the only other nearby J=1/2 167LU4CL orbital (viz. 1/2[541], |m AP +0.7). 167LU CL T estimated by 1998GE13; based on known rare-earth diffusion …

Example 5:  $\mu$ ,  $\Delta$ <r2>, *etc.* 

#### **Spin and Parity:**

• An argument must be provided for <u>every</u> J $\pi$  that is given.

• Use fewest and best strong arguments for definite J $\pi;$  the more arguments the better if J or  $\pi$  is uncertain. Try to convince reader; enable a quick check on the impact of any new data that may become available later.

• Use flagged comments for long, repetitive arguments (*e.g*., "Jpi based on presence of primary  $\gamma$  from  $\frac{1}{2}$ + capture state in  $(n, \gamma)$ E=thermal and log*f1ut*<8.5 from 1/2- in … EC decay").

• If J is directly measured (*e.g*., atomic beam), state the method.

 $\bullet$  Note that  $\upmu$  no longer provides a <u>strong</u> J $\pi$  argument (it used to).

• Avoid using multiply-placed  $\gamma$ 's in " $\gamma$  to J $\pi$ =…" type arguments.

• Note that " $\gamma$ 's to 3/2+ and 5/2-" (2 levels) differs from " $\gamma$ 's to 3/2+, 5/2-" (1 level) – avoid ambiguities.

- $\bullet$  " $\gamma$  to J $\pi$ =…" is a <u>weak</u> argument.
- $\bullet$  In " $\gamma$  to …" arguments, the level J $\pi$  is what matters, not E(level).
- Use "log*ft*=…from <u>Jπ=1/2-"</u> and L(d,p)=2 for <u>9/2+ target</u>" type arguments; the parent/target  $J_{\pi}$  is part of the argument.

### Sample  $J\pi$  Arguments:

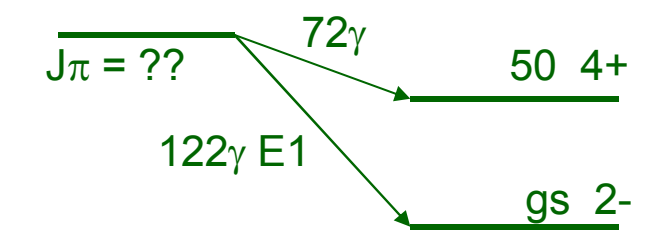

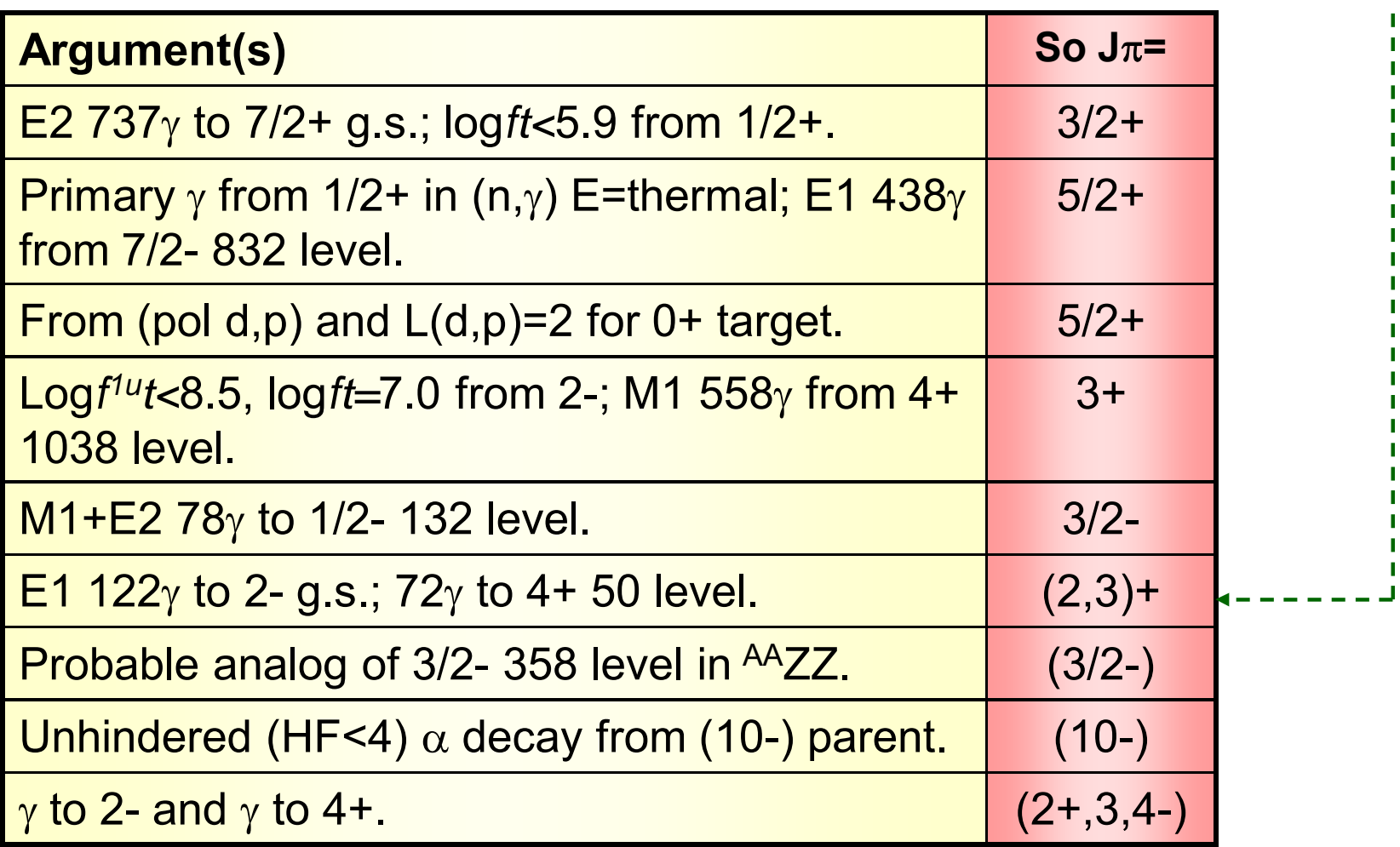

### **Gamma-Ray Properties**

**Energy:**

If  $E<sub>Y</sub>$  came from level-energy difference, say so and recalculate after GTOL has been run (without that  $E_Y$  included, of course).

#### **Relative Branching:**

• Scale I $\gamma$  so strongest branch is 100;

Exceptions:

Strongest line is multiply placed (& in col. 77) (give as <(I+∆I)). Strongest line is given as a limit.

Transition is within a superdeformed band.

• Omit uncertainty if only 1 branch.

• Give TI for E0 or fully converted transitions (if known).

#### **Multipolarity:**

• [mult] means 'deduced solely from level scheme'; use [E2], *etc*., only if needed to calculate transition probability or CC for a transition with no measured multipolarity.

• Convert 'D' or 'Q' to '(E1)', '(E2)', *etc*., if desired or if needed for calculation or J $\pi$  argument; specify how  $\Delta\pi$  was deduced.

- Remember that 'M1,E2' and 'M1+E2' are not equivalent. **Mixing Ratio:**
- $\bullet$  Include sign, if known. Absence of sign indicates modulus  $\delta.$
- If 2 solutions, give <u>both</u> in comment, <u>none</u> in MR field.
- Watch for cases where experiment gives higher limit than RUL allows; modify adopted  $\delta$  if appropriate.

#### **Total Conversion Coefficient (CC):**

Give whenever significant.

#### **E0 Transitions:**

Quote p<sup>2</sup>(E0) from 2005Ki02 or 1999Wo07 (or from authors of later papers who provide it).

#### **Reduced Transition Probabilities:**

- Give whenever calculable.
- $\bullet$  If  $\delta$  overlaps 0 or  $\infty$ , calculate for pure D or pure Q, respectively.
- Calc. for [E1], [E2], [ J>2].
- $\bullet$  Watch out for  $\delta$ ,  ${\sf T}_{1/2}$  or  ${\sf I}_\gamma$  data given as a limit.

### **Reduced Transition Probability Calculations** (Special Cases)

I: Data given as limit:

 $\delta$ (M1,E2)<0.3:

```
B(E2)_{\mathsf{W}}: give as upper limit.
```
B(M1) $_{\mathsf{W}}$ : give av. of B(M1) $_{\mathsf{W}}$ ( $\delta$ =0) and B(M1) $_{\mathsf{W}}$ ( $\delta$ =0.3).

TI<i for non-dominant branch:

```
Assign 1/2i \pm 1/2i to this transition to enable calculation of B(L\lambda)_{\mathsf{W}}'s
for other branches.
```
 $T_{1/2}$  <t:

```
Give resulting lower limits on B(L\lambda)_{\mathsf{W}}'s.
```
 $T_{1/2}$ >t:

```
Typically, forget it !
```
However, B(E2) <sup>W</sup><0.005 or B(E1) <sup>W</sup>< 2x10-10 might, *e.g*., be worth mentioning.

II: When T $_{1/2}$  has been calculated directly from B(L $\lambda$ ): Calculate B(L $\lambda$ )<sub>W</sub> $\downarrow$  from measured B(L $\lambda$ )<sup> $\uparrow$ </sup> and single-particle value (available from RULER) so uncertainty is not overestimated.

Example 6: B(Lλ)W's

# **Checking Your Evaluation**

- Make sure that all data sets satisfy current ENSDF policies/practice.
- Run FMTCHK and make the necessary corrections.

• Read through the ENSDAT or pre-review output; it is amazing what the eye can catch this way!

• Check band drawings – a typographical error in J $\pi$  or an incorrect band flag may be extremely easy to see there.

• Run PANDORA.

- $\bullet$ Use PANDORA.ERR file to identify physics errors.
- •Use PANDORA.GLE file to check for:

(i) Inconsistencies in J $\pi$ , MULT,  $\delta$  between adopted and <u>decay</u> datasets.

(ii) Adopted photon branching that has not been renormalised so the strongest photon branch is 100.

(iii) Levels or transitions in decay or reaction datasets which were accidentally omitted from *Adopted Levels, Gammas* (or conversely).